## NIEDERSCHRIFT ÜBER DIE SITZUNG DES PLANUNGS- UND UMWELTAUSSCHUSSES VOM 13. März 2024 IM SITZUNGSSAAL DES RATHAUSES

Sitzungsbeginn: 17:00 Uhr

Sämtliche Mitglieder wurden ordnungsgemäß geladen.

#### **Anwesend sind:**

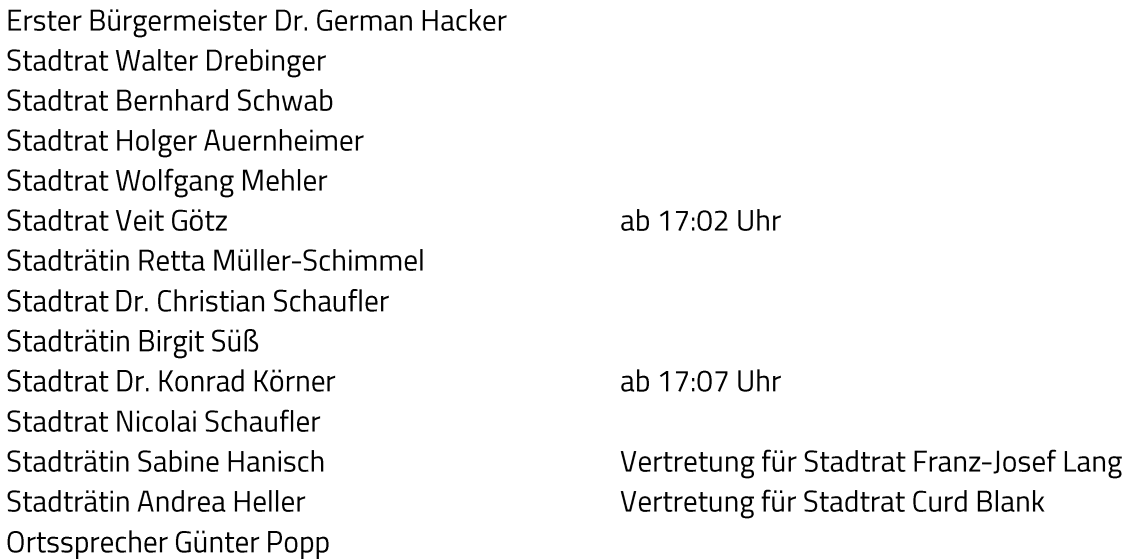

#### **Entschuldigt fehlen:**

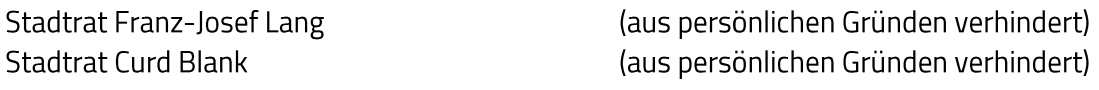

### Zusätzlich anwesend waren:

Dr. Mignon Ramsbeck-Ullmann zu TOP I. 1 Patrizia Eliani Siontas Gerhard Höfler **Thomas Auernhammer** Anja Wettstein

Die Sitzungsniederschrift der Sitzung vom 20. Februar 2024 lag während der Sitzung zur Einsichtnahme aus. Einwände wurden nicht erhoben. Die Sitzungsniederschrift ist damit genehmigt (§ 36 Abs. 1 i. V. m. § 27 Abs. 2 der GeSchO).

Der Vorsitzende stellt die Beschlussfähigkeit des Gremiums fest.

# I. Öffentlicher Teil

#### $\mathbf{1}$ . Förderprogramm zur CO<sub>2</sub>-Minderung; Verlängerung des Antragstopps auf unbestimmte Zeit

### **Beschluss:**

Der Verlängerung des Antragsstopps auf unbestimmte Zeit aufgrund nicht ausreichender Haushaltsmittel wird zugestimmt.

Nach Besserung der Haushaltssituation wird die Verwaltung beauftragt, die Programmbausteine zu überprüfen, das städtische CO<sub>2</sub>-Minderungsprogramm entsprechend zu überarbeiten und zur weiteren Beratung dem Planungs- und Umweltausschuss vorzulegen.

Abstimmungsergebnis: Ja: 12 Nein: 0 Stadtrat Dr. Konrad Körner ist nicht anwesend

Sitzungsende: 17:06 Uhr

Niederschrift gefertigt:

Anja Wettstein Amtsleiterin

Dr. German Hacker Erster Bürgermeister